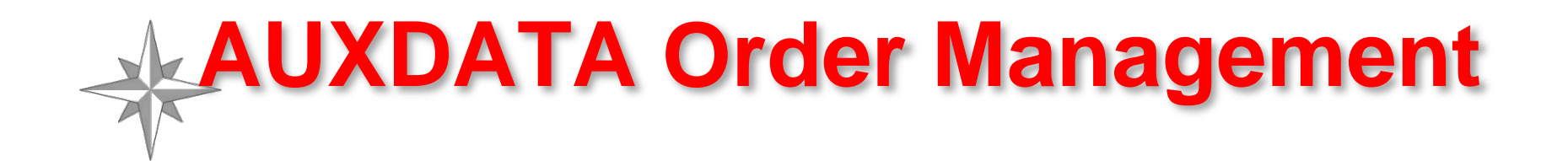

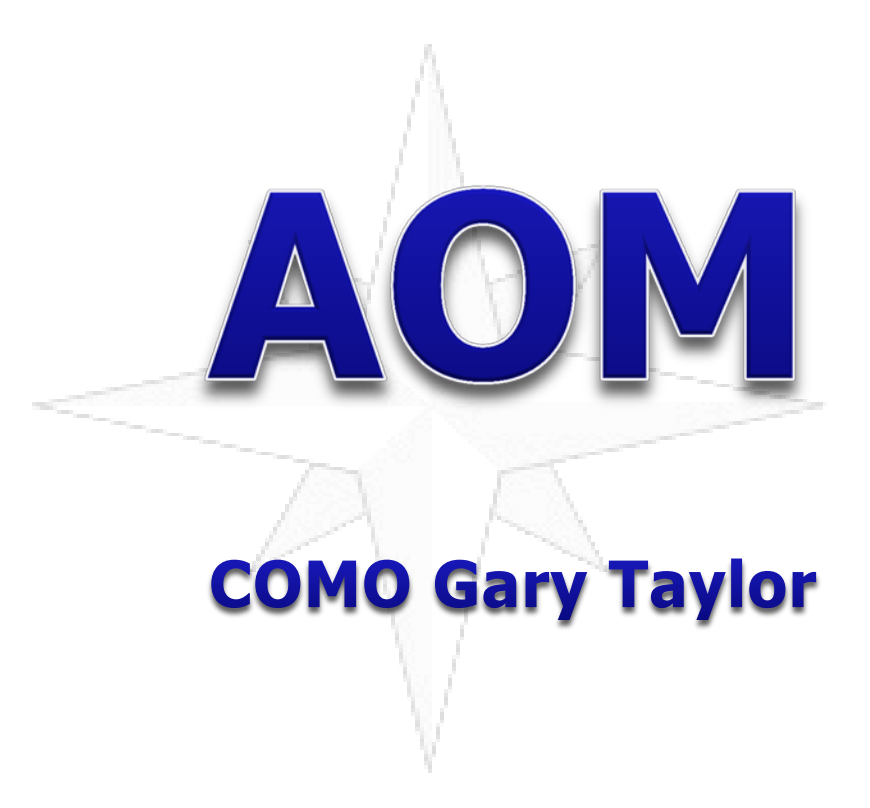

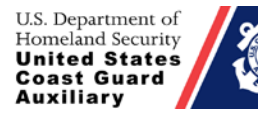

N-Train 2013 Response Directorate

1 27 January 2013

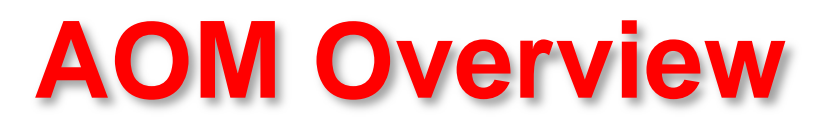

- AOM will replace the legacy POMS program as it is activated in your district.
- AOM is an entirely new program!
- AOM is not an upgraded or improved POMS.
- AOM has no link to POMS.

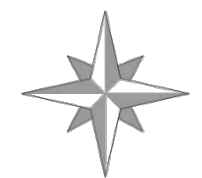

- AOM is owned and was developed entirely by the Coast Guard
- AOM is behind their firewall on their servers so security is improved.
- AOM is a standardized system following all CG and Auxiliary policy requirements.
- AOM will be fully integrated with AUXDATA and the FINCEN.

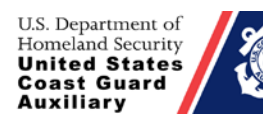

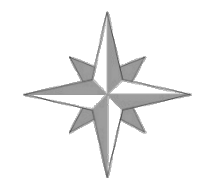

- AOM will allow for both electronic signatures and submittal of receipts resulting in total electronic submittal (no more stamps and envelopes required!).
- Will be phased-in on a district-by-district basis. D14 on 14 Nov, D5 (N&S) next up.
- AOM is to be fully deployed by 1 April 2013.
- You will receive further information about the AOM system before it is activated in your district.

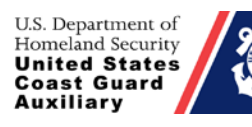

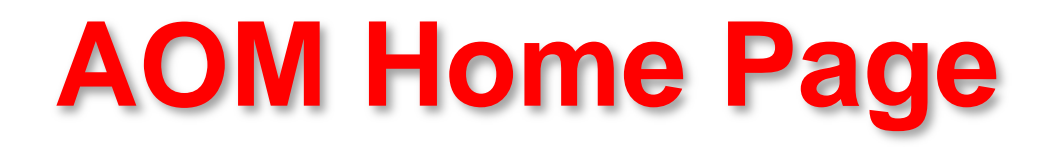

## <http://ordermgmt-train.uscg.gov/>

## Works best in FIREFOX or Internet Explorer 7 and up with JavaScript enabled

\* To enable JavaScript in Internet Explorer: Internet Options-> Security- >Custom Level->Scripting->Active Scripting->Enable

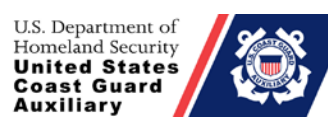

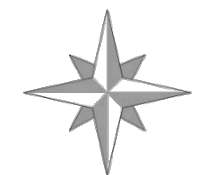

# **Known Browser Issues**

- Chrome Calendar Display
- Safari Calendar Display

• IPad – Same as Safari Issues (Firefox is not available for IPADS)

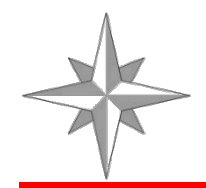

# **Auxiliary Help Desk**

- Please submit all problems and feedback to the Auxiliary Help Desk.
- [http://help.cgaux.org/index.php?/Tickets/Submit/](http://help.cgaux.org/index.php?/Tickets/Submit/RenderForm/48/) [RenderForm/48/](http://help.cgaux.org/index.php?/Tickets/Submit/RenderForm/48/)
- Available from inside AOM.

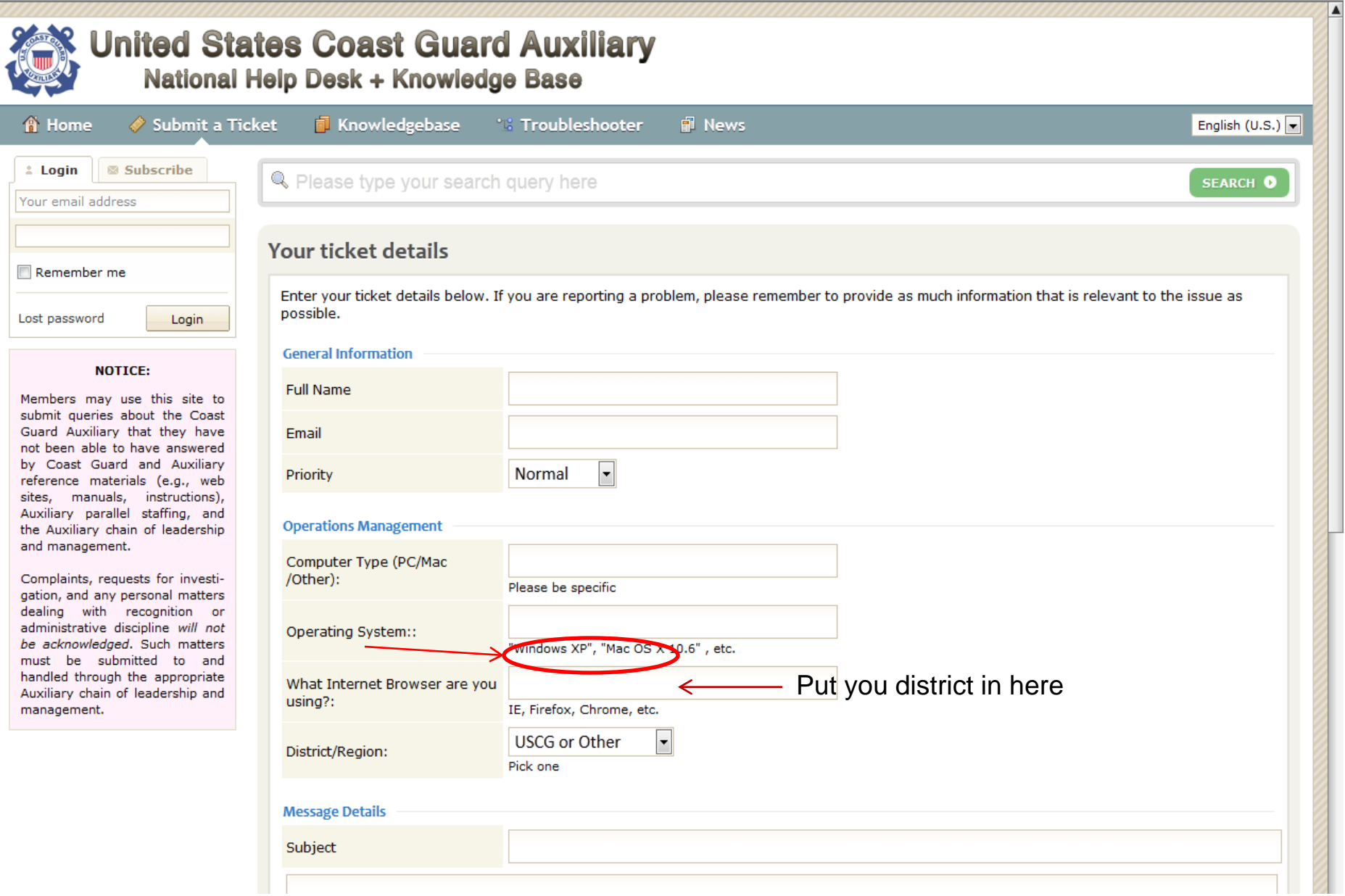

U.S. Department of<br>Homeland Security<br>**United States<br>Coast Guard**<br>**Auxiliary** 

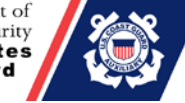

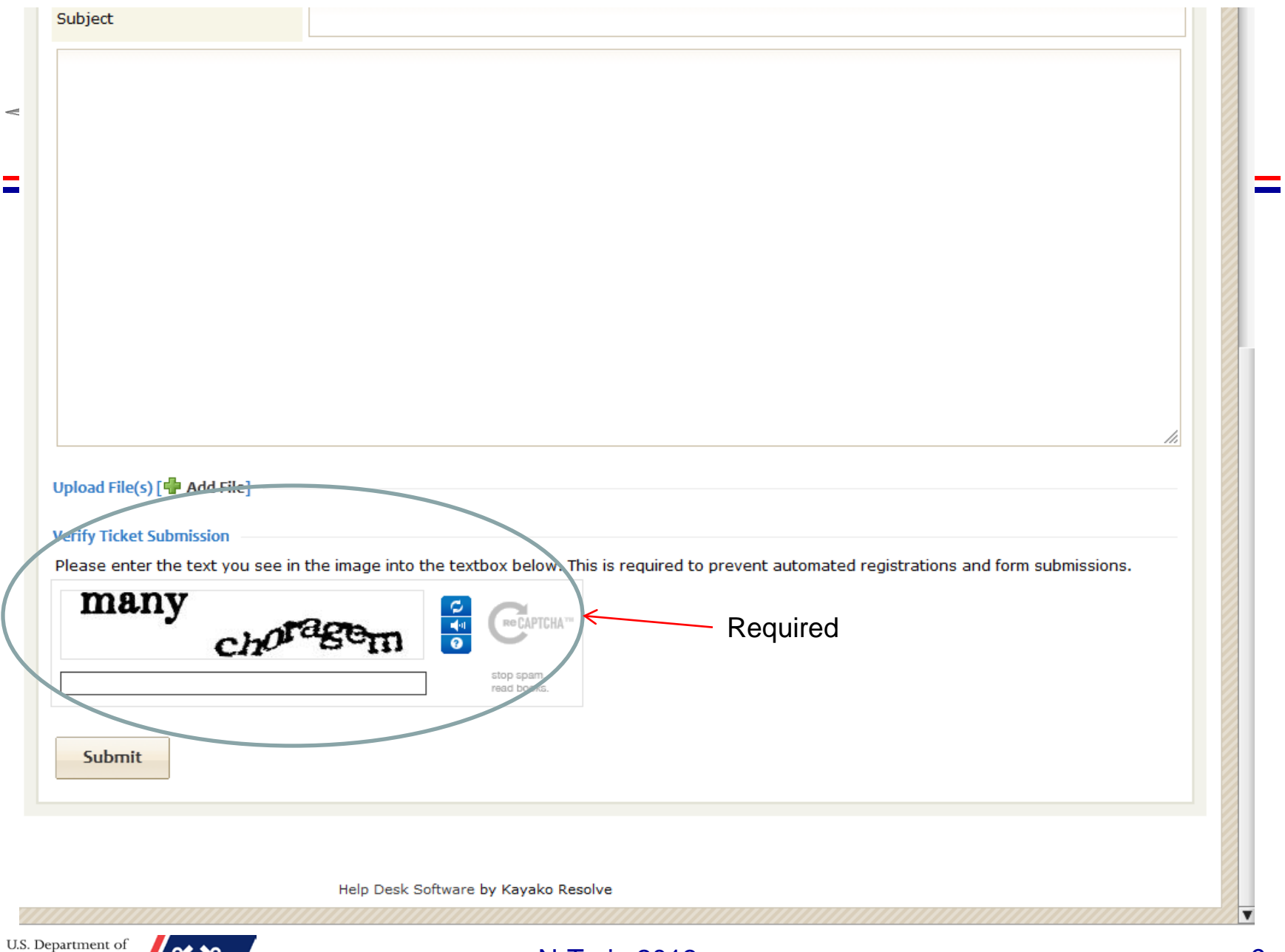

U.S. Department of<br>Homeland Security<br>United States<br>Coast Guard<br>Auxiliary

# Security Screen

-- W A R N I N G ! --Unauthorized access is prohibited by Title 18 USC Section 1030.

You are accessing a U.S. Government (USG) Information System (IS) that is provided for the USG-authorized use only. Be using this IS (which includes any device attached to this IS), you consent to the following conditions:

\* The USG routinely intercepts and monitors communications on this IS for purposes including, but not limited to, penetration testing, COMSEC monitoring, network operations and defense, personnel misconduct(PM), law enforcement(LE), and counterintelligence(CI) investigations.

\* At any time, the USG may inspect and seize data stored on this IS.

\* Communications using, or data stored on, this IS are not private, are subject to routine monitoring, interception and search, and may be disclosed or used for any USG-authorized purpose.

\* This IS includes security measures(e.g., authentication and access controls) to protect USG interests-not for your personal benefit or privacy.

Notwithstanding the above, using this IS does not constitute consent to PM, LE or CI investigative searching or monitoring of the content of privileged communications, or work productrelated to personal representation of services by attorneys, psychotherapists, or clergy, and their assistants. Such communications and work product are private and confidential.

See User Agreement for details.

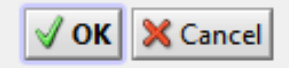

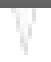

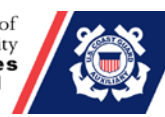

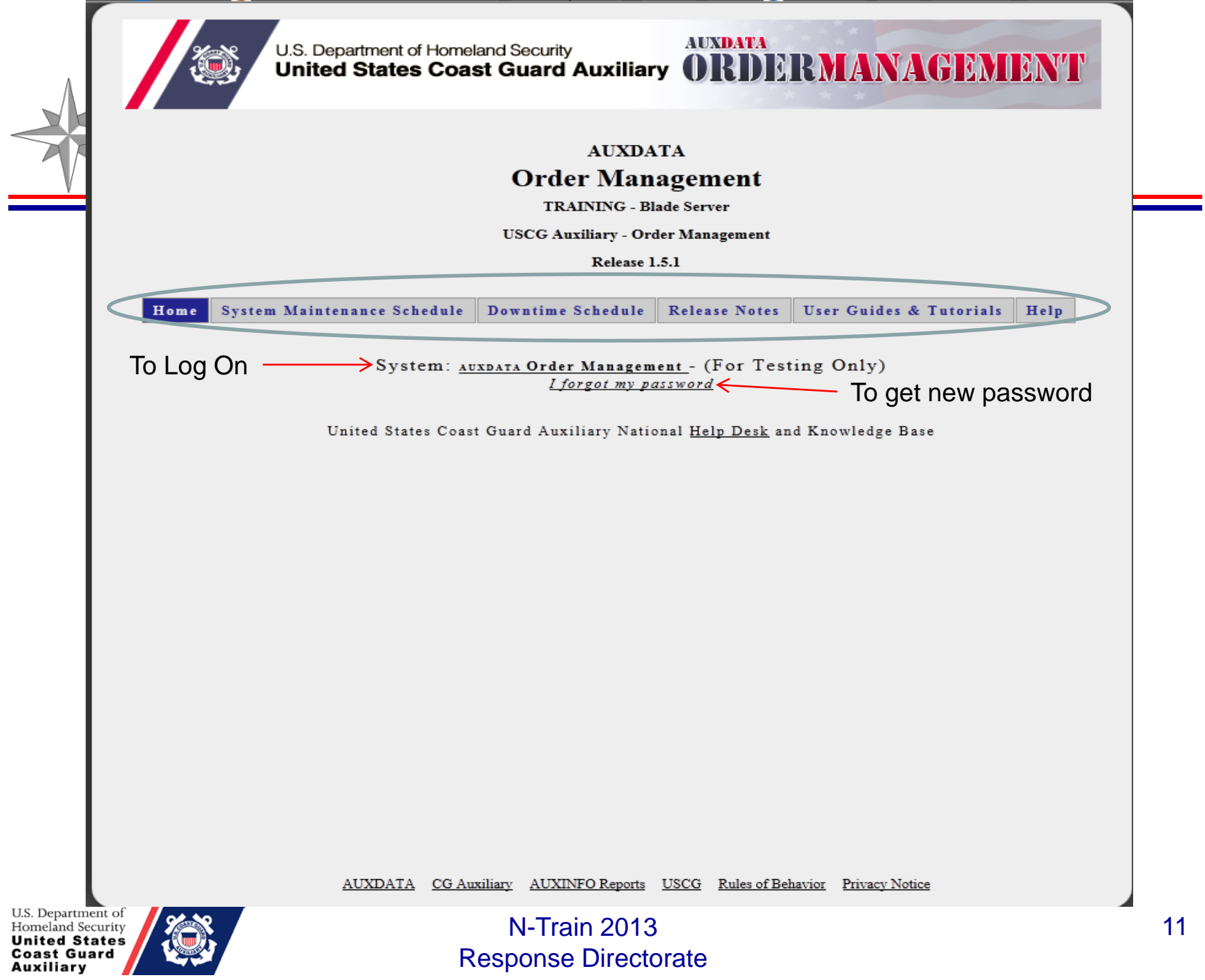

U.S. Department of Homeland Security<br>
United States Coast Guard Auxiliary ORDERMANAGEMENT

**AUXDATA** 

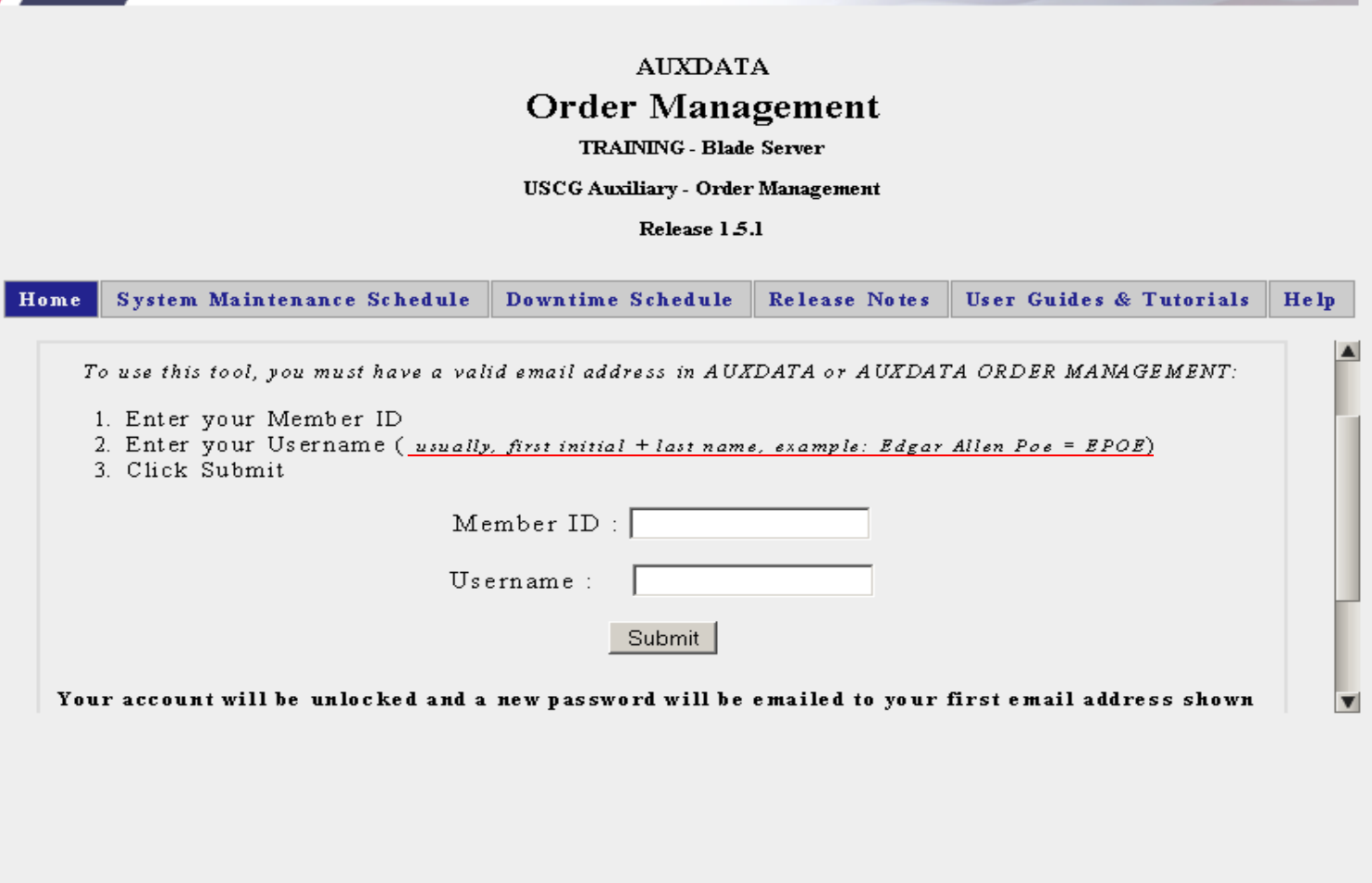

**Change Password**

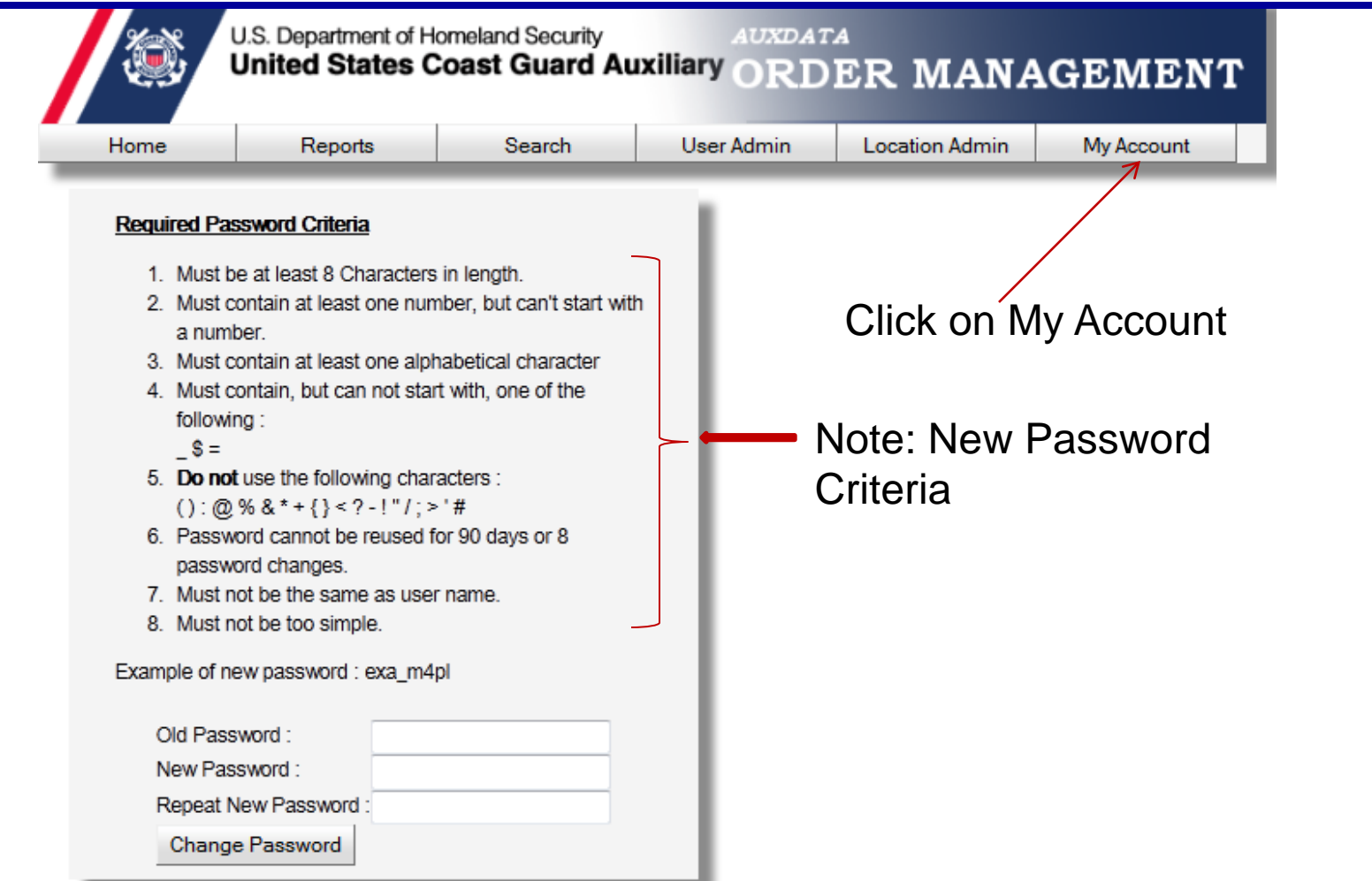

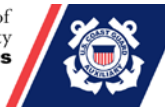

## AOM Sign-On Screen

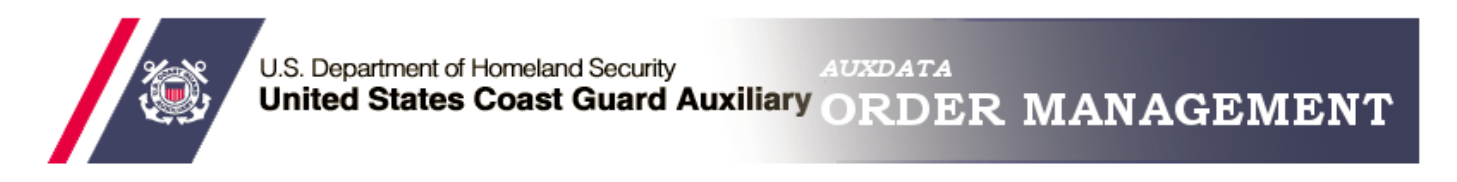

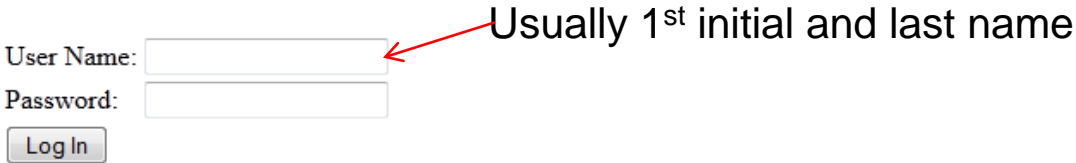

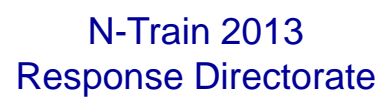

## Location Screen

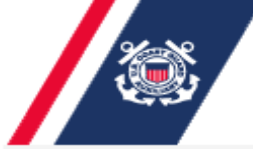

U.S. Department of Homeland Security **AUXDATA** United States Coast Guard Auxiliary ORDER MANAGEMENT

Please Select a location :

ELEVENTH SOUTHERN

- C AIR STATION LOS ANGELES
- SECTOR LOS ANGELES/LONG BEACH
- SECTOR SAN DIEGO

Select A Location if You Have Access to More Than One If not, you will go direct to your location

Select

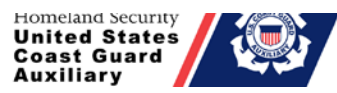

## Click to Request Orders **Patrol Calendar**

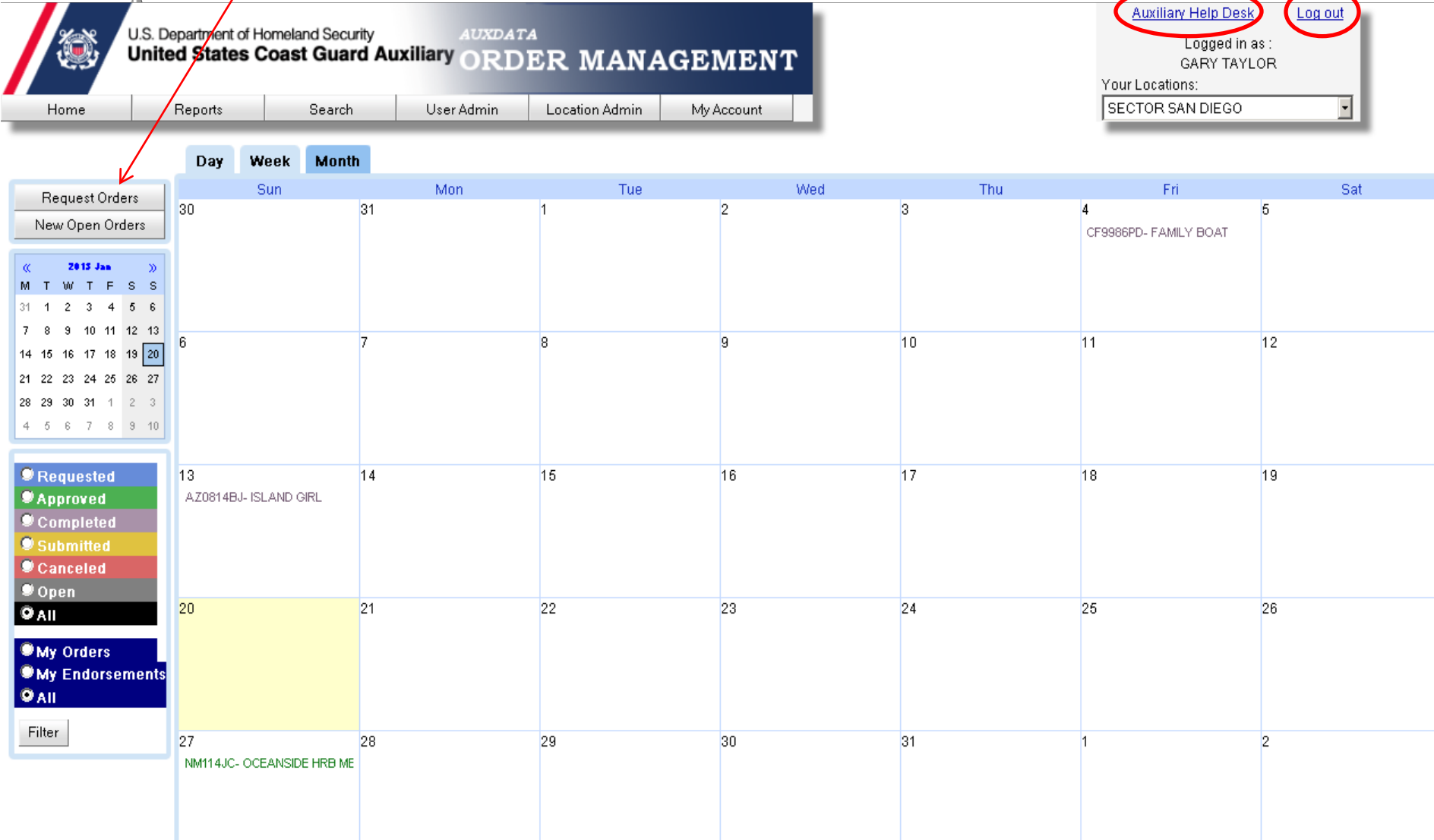

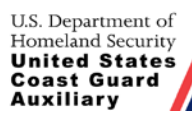

## Patrol Request

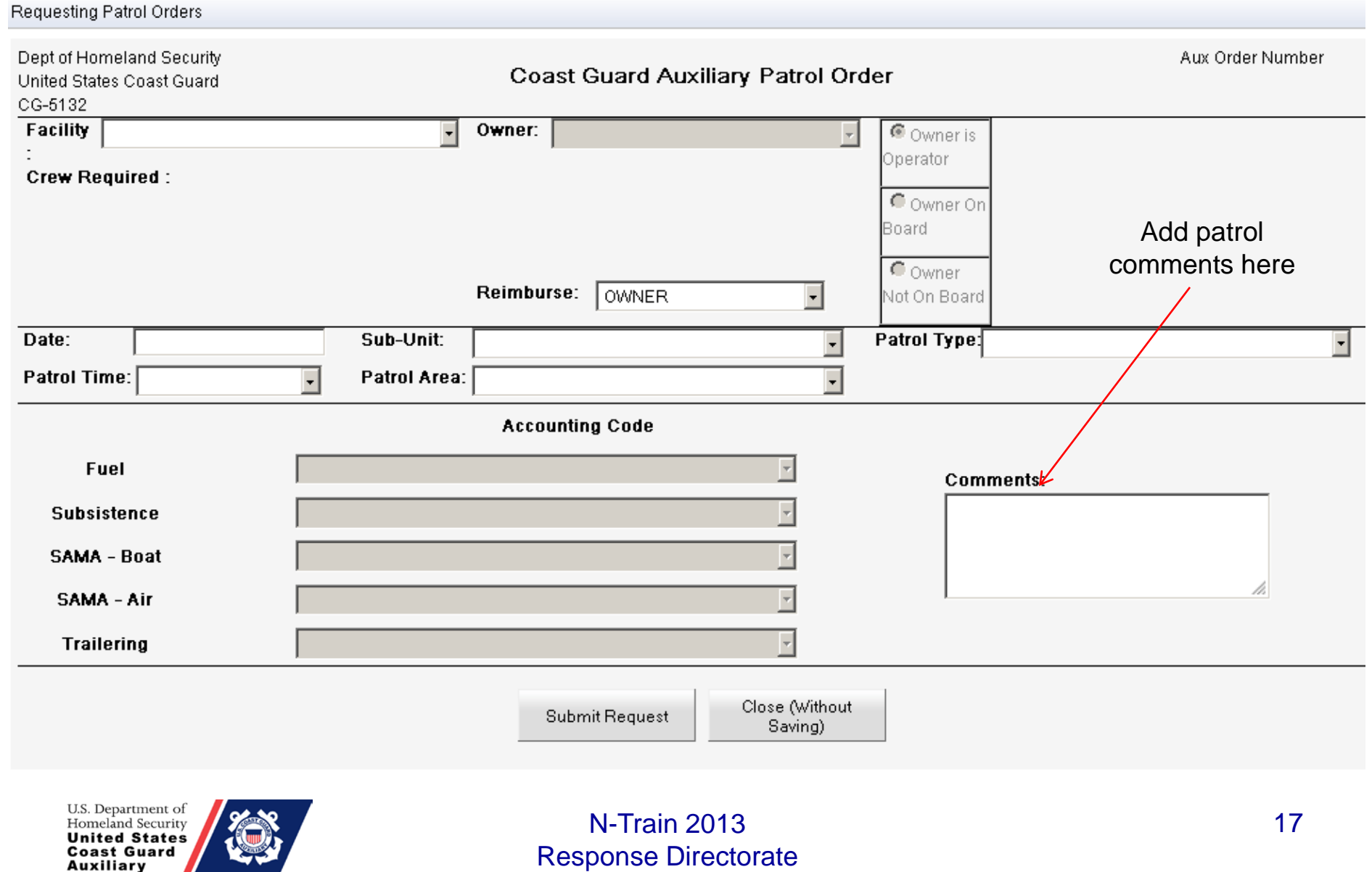

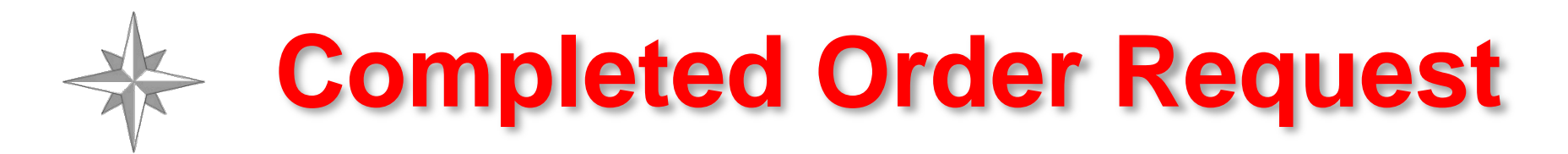

### **Requesting Patrol Orders**

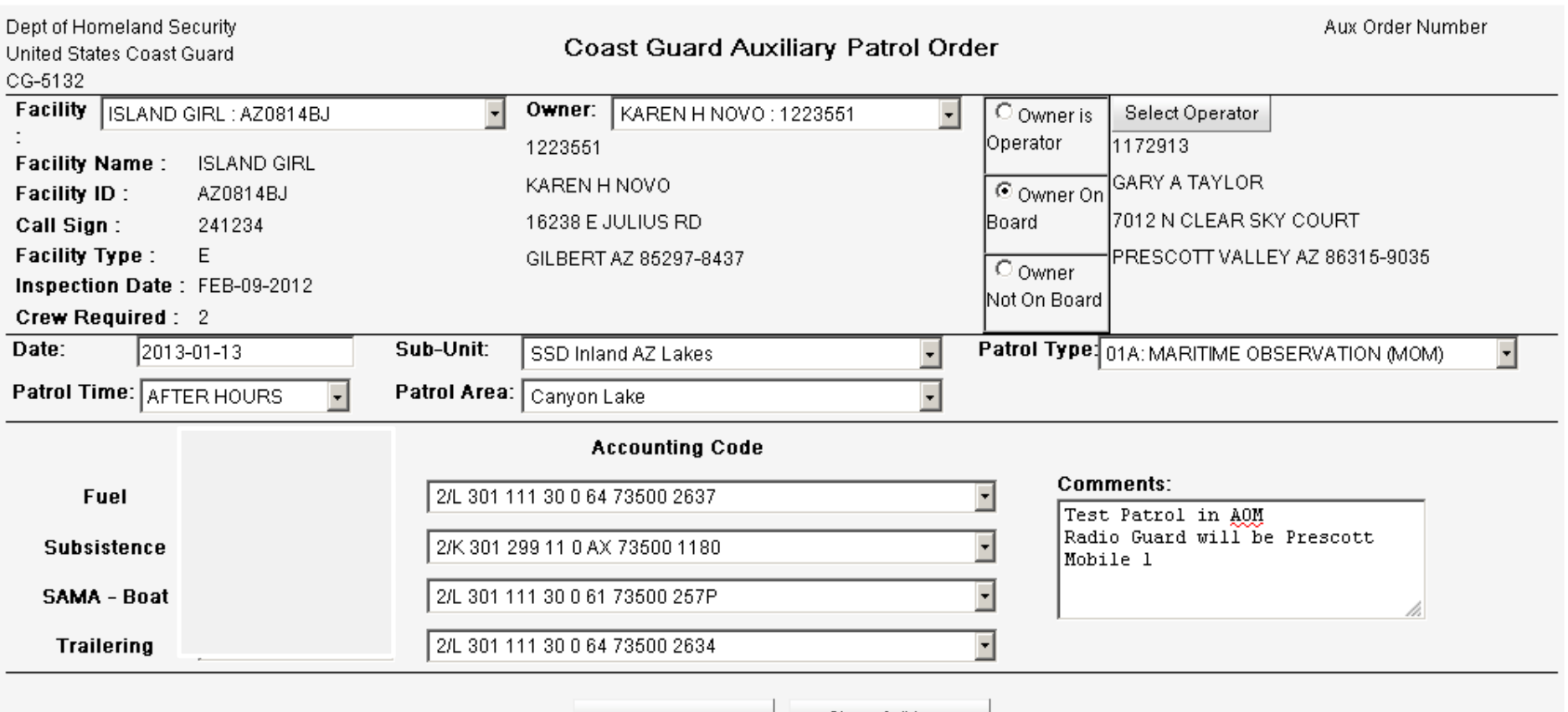

Submit Request

Close (Without Saving)

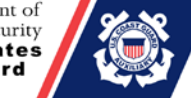

# **E-Mail Notification Example**

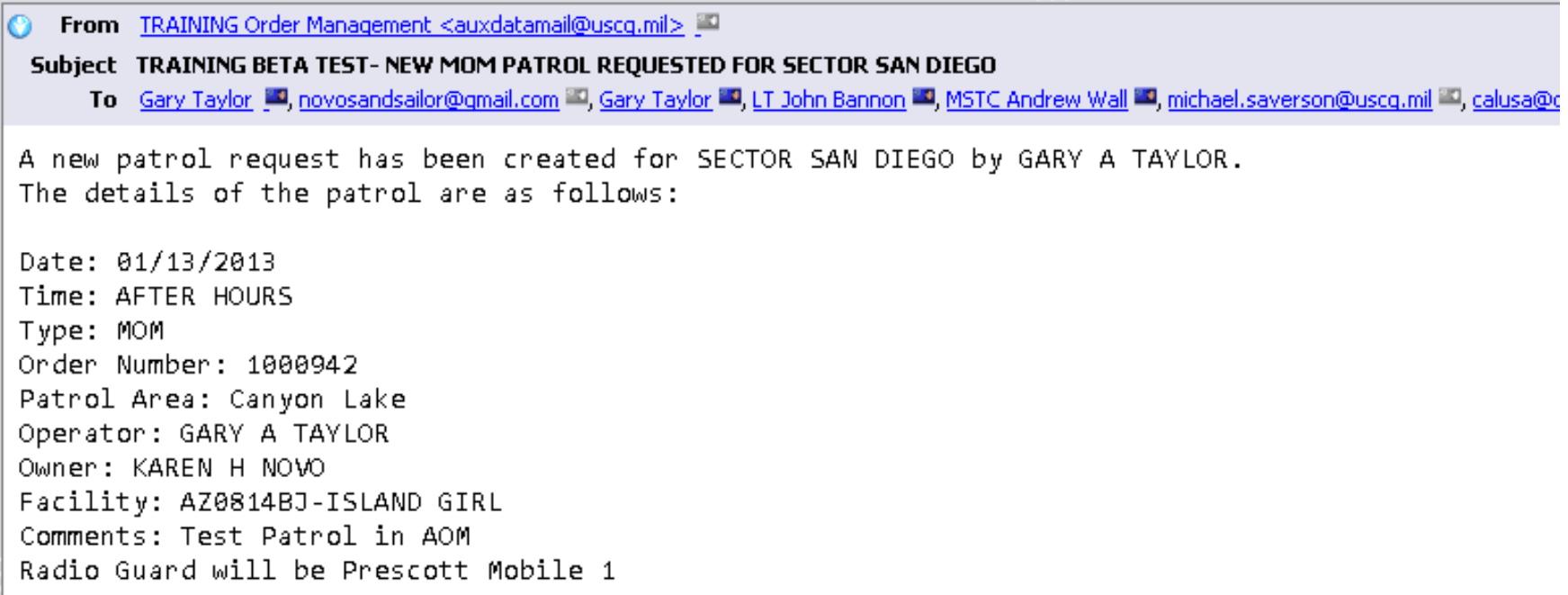

OIAs, Login to the TRAINING TEST here to approve the order http://ordermgmt-train.uscg.gov/

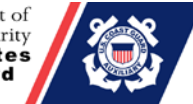

### Completed Patrol Order

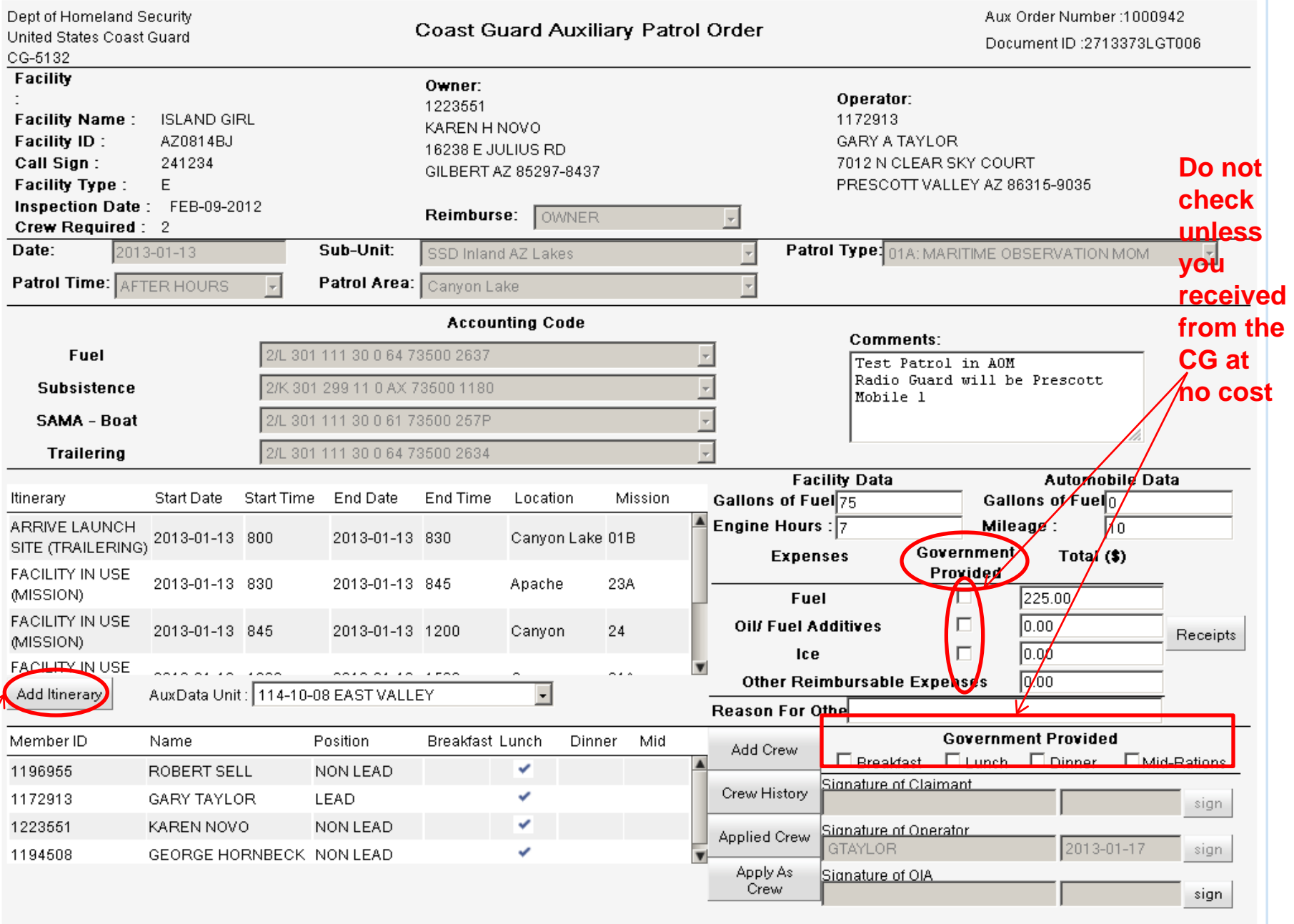

N O  $\overline{T}$ E

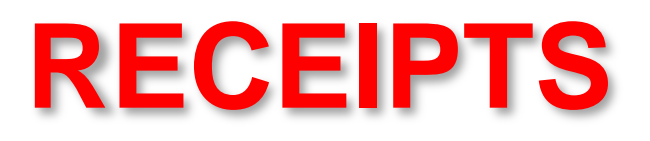

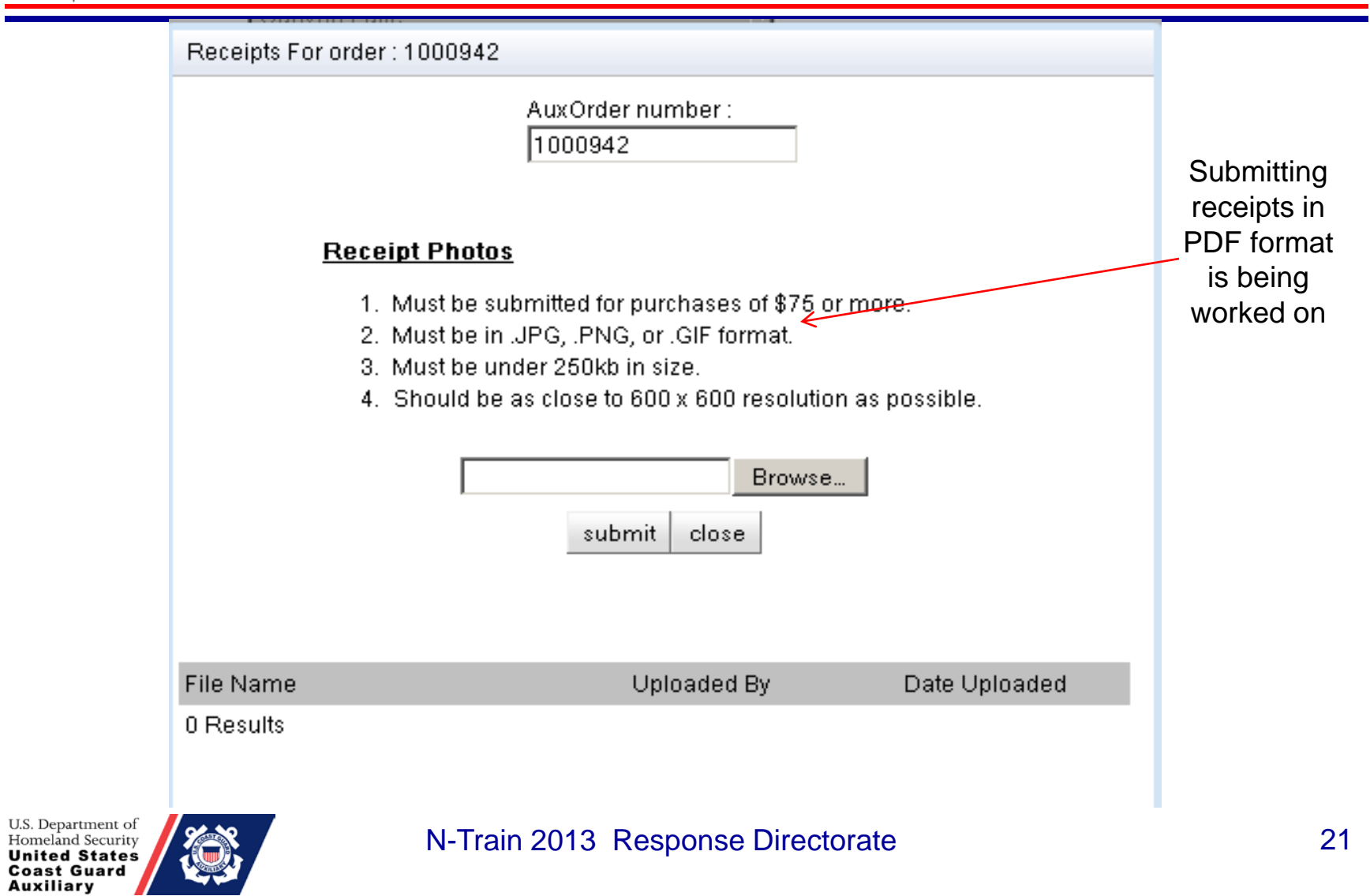

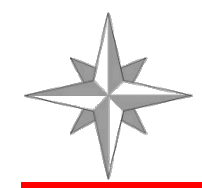

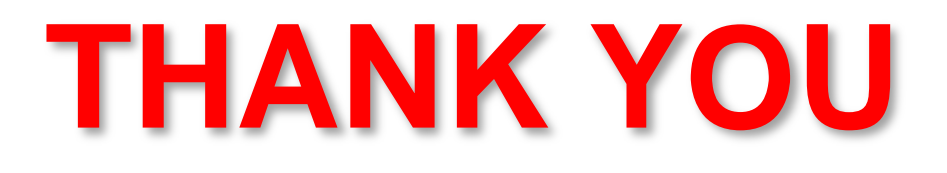

# *Now on to a live demo, with a little luck.*

U.S. Department of Homeland Security **United States Coast Guard** Auxiliary

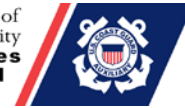